# Министерство науки и высшего образования РФ ФГБОУ ВО Уральский государственный лесотехнический университет Социально-экономический институт

Кафедра интеллектуальных систем

# **Рабочая программа дисциплины** Включая фонд оценочных средств и методические указания для самостоятельной работы обучающихся

Б1.В.ДЭ.02.02 Теория оптимального управления \_\_\_\_\_\_\_\_\_\_\_\_\_\_\_\_\_\_\_\_\_\_\_\_\_\_\_\_\_\_\_\_\_\_\_\_\_\_\_\_\_\_\_\_\_\_\_\_\_\_\_\_\_\_\_\_\_\_\_\_\_\_\_\_

Направление: 09.03.03 – прикладная информатика

Профиль – цифровая экономика

Квалификация – бакалавр

Количество зачетных единиц (*часов*) - 3 (108)

Екатеринбург, 2023

Разработчик

доцент, к.с-х.н. Е.В. Анянова

Рабочая программа утверждена на заседании кафедры интеллектуальных систем (протокол № 6 от «01 » февраля 2023 года).

/В.В.Побединский/ Зав. кафедрой

Рабочая программа рекомендована к использованию в учебном процессе методической комиссией института социально-экономического института (протокол № 2 от «02» марта 2023 года).

/А.В.Чевардин/ Председатель методической комиссии СЭИ

Рабочая программа утверждена директором социально-экономического института

Директор СЭИ  $\frac{1}{\sqrt{2\pi}}$ /Ю.А.Капустина/

« Oh Mapme 20 23 года

### **Оглавление**

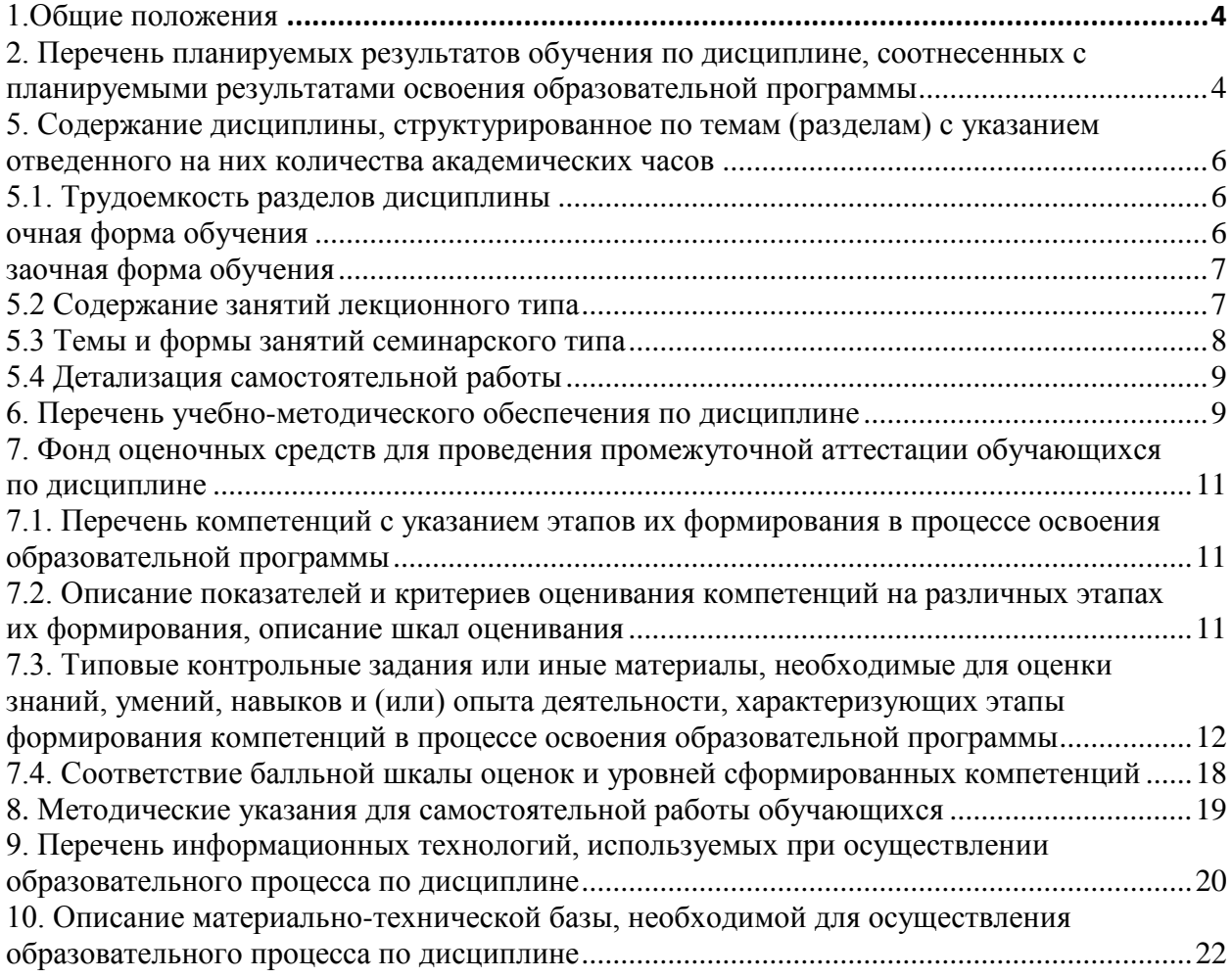

<span id="page-3-0"></span>**Наименование дисциплины – Корпоративные информационные системы**, относится к блоку Б1 – Обязательная часть учебного плана, входящего в состав образовательной программы высшего образования 09.03.03 – Прикладная информатика, профиль - цифровая экономика.

Нормативно-методической базой для разработки рабочей программы учебной дисциплины «Корпоративные информационные системы» являются:

- Федеральный закон РФ от 29 декабря 2012 г. N 273-ФЗ «Об образовании в Российской Федерации» с изменениями;

- Порядок организации и осуществления образовательной деятельности по образовательным программам высшего образования – программам бакалавриата, программам специалитета, программам магистратуры, утвержденный приказом Минобрнауки России от 06.04.2021 № 245

- Учебные планы образовательной программы высшего образования направления 09.03.03 – Прикладная информатика (профиль – Цифровая экономика) подготовки бакалавров по очной, заочной, очно-заочной формам обучения, одобреные Ученым советом УГЛТУ (Протокол № 03 от 16.03.2023) и утвержденного ректором УГЛТУ (16.03.2023), с дополнениями и изменениями, утвержденными на заседании Ученого совета УГЛТУ (протокол № 4 от 20.04.2023), введенными приказом УГЛТУ от 28.04.2023 № 302-А;

- Федеральный государственный образовательный стандарт высшего образования по направлению подготовки 09.03.03 «Прикладная информатика» (уровень высшего образования бакалавриат), утвержденный приказом Министерства образования и науки Российской Федерации от 19 сентября 2017 г. N 922.

Обучение по образовательной программе 09.03.03 – Прикладная информатика (профиль – Цифровая экономика) осуществляется на русском языке.

# <span id="page-3-1"></span>**2. Перечень планируемых результатов обучения по дисциплине, соотнесенных с планируемыми результатами освоения образовательной программы**

Планируемыми результатами обучения по дисциплине являются знания, умения, владения и/или опыт деятельности, характеризующие этапы/уровни формирования компетенций и обеспечивающие достижение планируемых результатов освоения образовательной программы в целом.

**Целью дисциплины** является формирование у будущих специалистов необходимых знаний о современных корпоративных информационных системах в экономике; знакомство с принципами и методами создания, хранения, редактирования, представления и защиты информации, а также с последними достижениями в этих областях; знакомство с экономической деятельностью, основанной на цифровых технологиях, связанной с электронным бизнесом и электронной коммерцией, знакомство с инструментами и методами модульного тестирования.

**Изучение курса** позволит решить следующие задачи:

- кодировать на языках программирования;
- моделировать прикладные и информационные процессы;
- тестировать результаты прототипирования;
- проводить переговоры;
- проводить презентации;
- разрабатывать пользовательскую документацию.

**Процесс изучения дисциплины направлен на формирование следующих профессиональных компетенций:**

ПК-1 Выявление и анализ требований к системе и подсистеме и адаптация бизнеспроцессов заказчика к возможностям типовой ИС;

ПК-5 Создание пользовательской документации к модифицированным элементам типовой HC;

ПК-6 Установка и настройка системного и прикладного ПО, необходимого для функционирования ИС;

ПК-7 Планирование разработки или восстановления требований к системе и подсистеме.

В результате изучения дисциплины обучающийся должен:

### знать:

- требования к информатизации и автоматизации приклалных процессов, формализацию предметной области проекта. Моделирование прикладных и информационных процессов; инструменты и методы разработки пользовательской документации; возможности ИС; предметную область автоматизации; устройство и функционирование современных ИС; особенности управления проектами по разработке программных средств. Стандарты системной и программной инженерии. Технологическая область, в которой идет разработка системного программного обеспечения. Синтаксис, особенности программирования и стандартные библиотеки выбранного языка программирования.

#### уметь:

- анализировать детальную информацию для формализации предметной области проекта и требований пользователей заказчика, интервьюировать ключевых сотрудников заказчика; разрабатывать пользовательскую документацию; проводить оценку и обоснование рекомендуемых решений; описывать цели проекта и критерии успешности их достижения. Описывать задачи проекта исходя из его целей и методов их достижения. Оценивать трудоемкость разработки программных средств. Создавать блок-схемы алгоритмов функционирования разрабатываемых программных продуктов. Оценивать вычислительную сложность алгоритмов функционирования разрабатываемых программных продуктов.

#### владеть:

- проектированием информационными системами по видам обеспечения; программированием приложений, созданием прототипа информационной системы; разработкой частей руководства пользователя к модифицированным элементам типовой ИС; принципами организации, составом и схемами работы операционных систем. Основами делового этикета; тестированием программного обеспечения создаваемых инструментальных средств программирования.

### 3. Место дисциплины в структуре образовательной программы

Обязательная часть. Часть, формируемая участниками образовательных отношений.

Освоение дисциплины «Корпоративные информационные системы» опирается на знания, умения и компетенции, приобретённые в процессе изучения обеспечивающих дисциплин. В свою очередь изучение дисциплины «Корпоративные информационные системы» позволяет обучающимся быть подготовленными к изучению обеспечиваемых дисциплин.

Освоение данной дисциплины является необходимой основой для последующего изучения дисциплин ОПОП и написания выпускной квалификационной работы.

Перечень обеспечивающих, сопутствующих и обеспечиваемых дисциплин

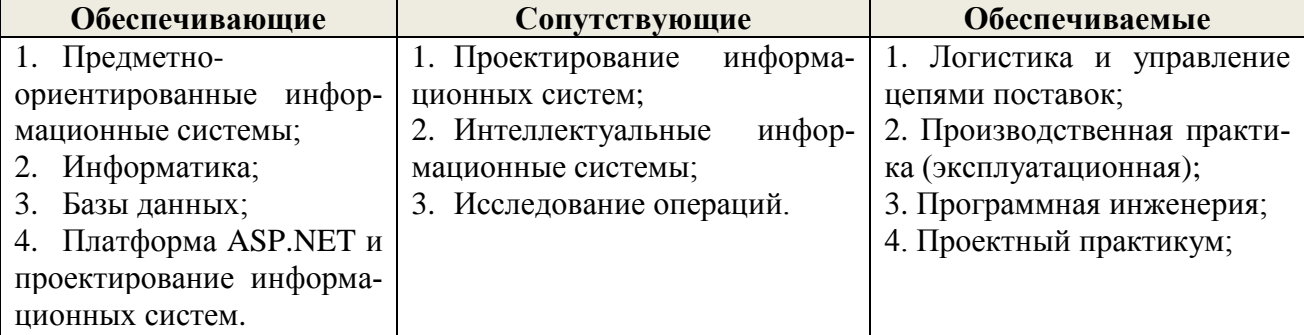

Указанные связи дисциплины дают обучающемуся системное представление о комплексе изучаемых дисциплин в соответствии с ФГОС ВО, что обеспечивает требуемый теоретический уровень и практическую направленность в системе обучения и будущей деятельности выпускника.

### **1. Объем дисциплины в зачетных единицах с указанием количества академических часов, выделенных на контактную работу обучающихся с преподавателем (по видам учебных занятий) и на самостоятельную работу обучающихся**

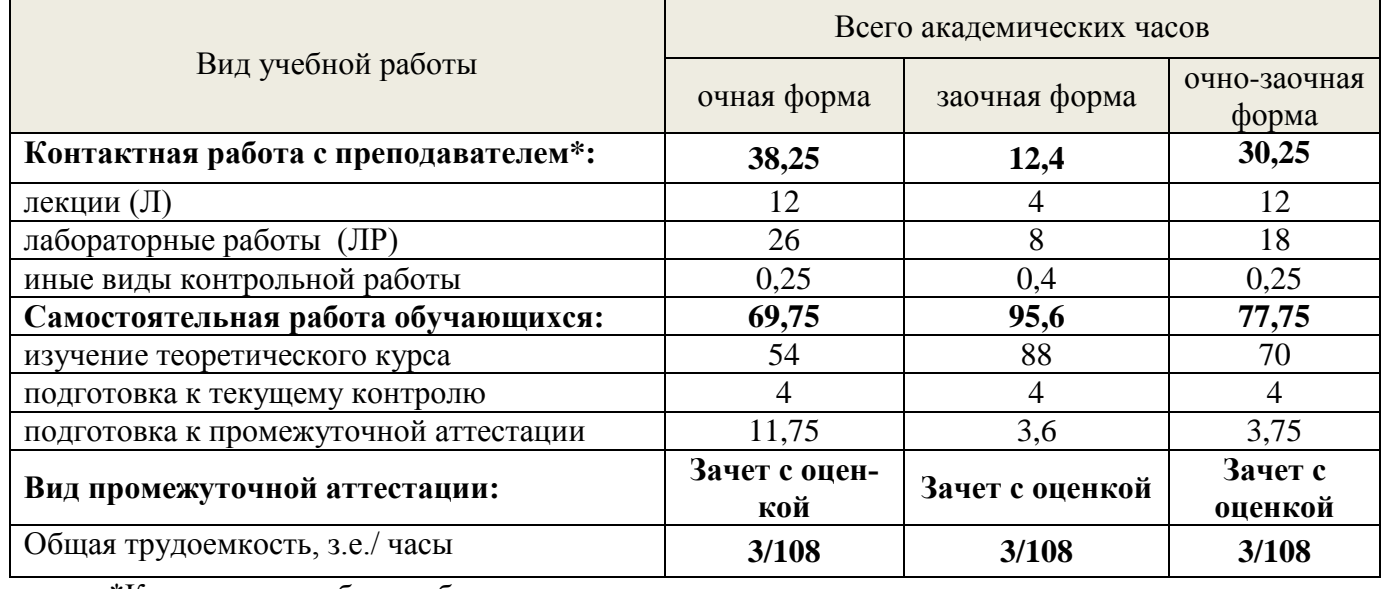

Общая трудоемкость дисциплины

\*Контактная работа обучающихся с преподавателем, в том числе с применением дистанционных образовательных технологий, включает занятия лекционного типа, и (или) занятия семинарского типа, лабораторные занятия, и (или) групповые консультации, и (или) индивидуальную работу обучающегося с преподавателем, а также аттестационные испытания промежуточной аттестации. Контактная работа может включать иные виды учебной деятельности, предусматривающие групповую и индивидуальную работу обучающихся с преподавателем. Часы контактной работы определяются Положением об организации и проведении контактной работы при реализации образовательных программ высшего образования, утвержденным Ученым советом УГЛТУ от 25 февраля 2020 года.

# 5**. Содержание дисциплины, структурированное по темам (разделам) с указанием отведенного на них количества академических часов**

# <span id="page-5-2"></span><span id="page-5-1"></span><span id="page-5-0"></span>**5.1. Трудоемкость разделов дисциплины**

**очная форма обучения**

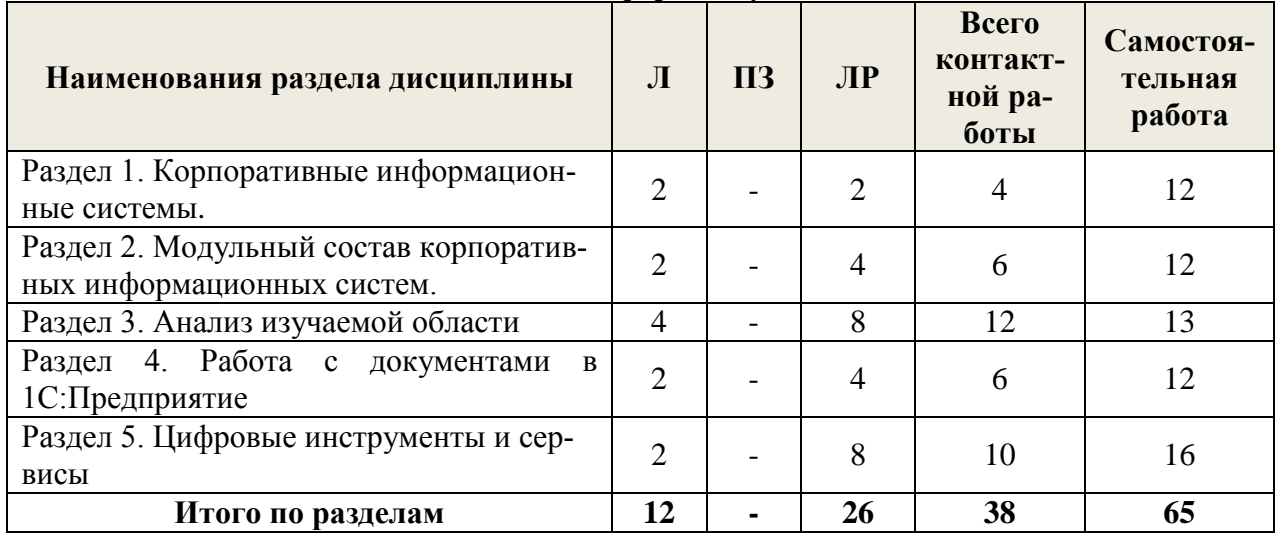

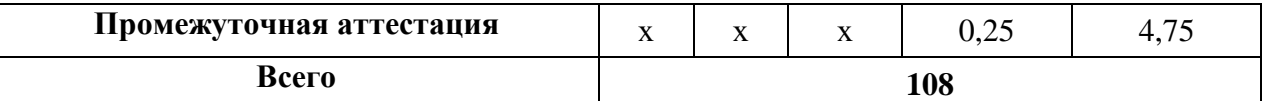

<span id="page-6-0"></span>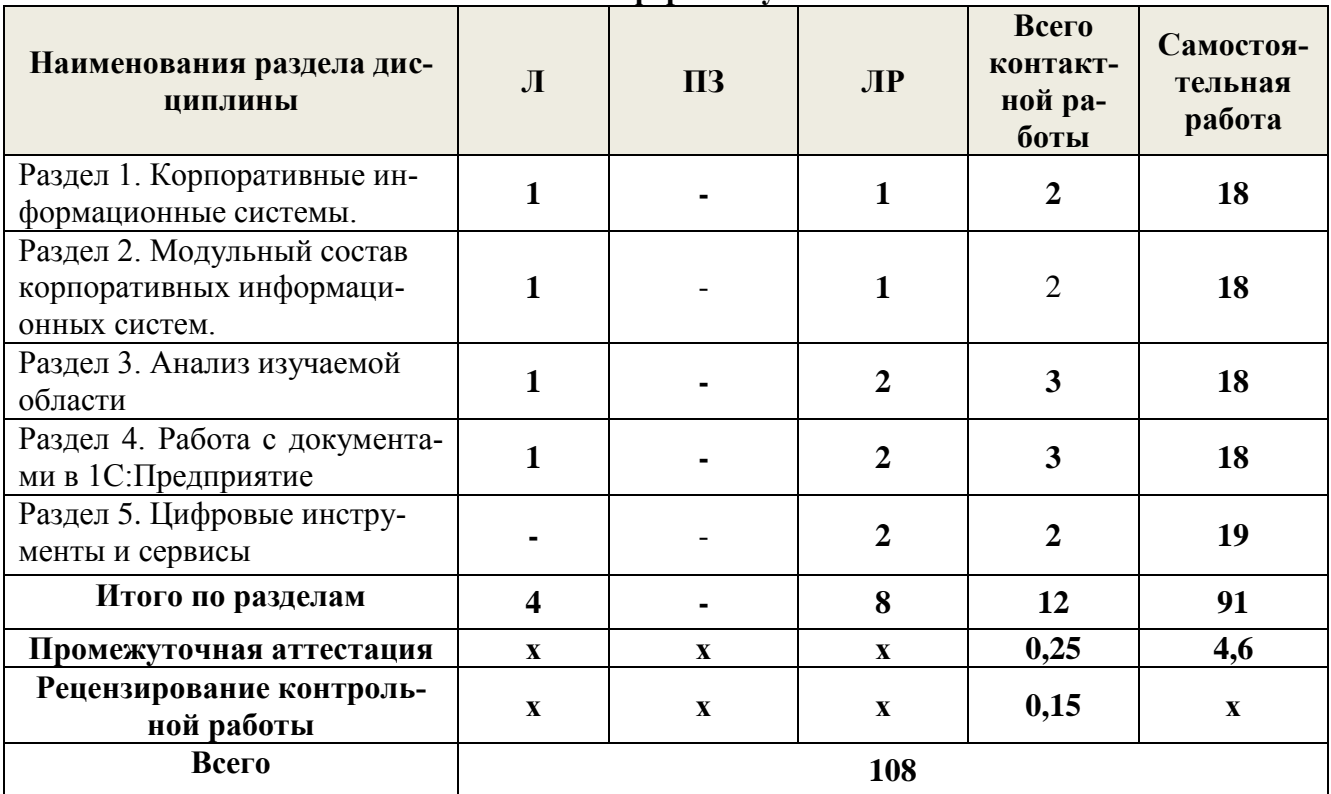

#### **заочная форма обучения**

#### **Очно-заочная форма**

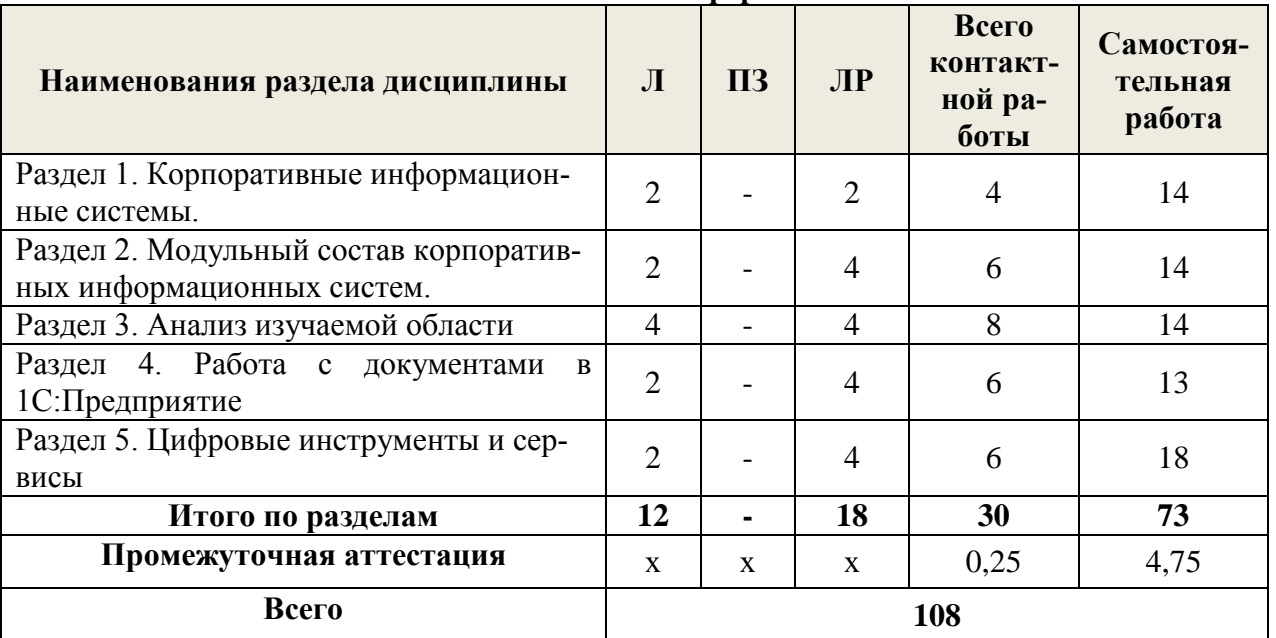

# *5.2 Содержание занятий лекционного типа*

<span id="page-6-1"></span>**Раздел 1.** Корпоративные информационные системы.

Тема 1. Теоретические основы корпоративной информационной системы.

Понятие корпоративных информационных систем; исторически сформировался ряд требований к корпоративной информационной системе: системность и комплексность; модульность построения; открытость; адаптивность; поддержка со стороны разработчика.

Тема 2. Стандарты, регламентирующие функциональные возможности корпоративной информационной системы.

Внедрение и поддержание на предприятии системы контроля качества в соответствии со стандартами семейства ISO 9000 предполагает использование программных продуктов: автоматизированная информационная система поддержки принятия управленческих решений на предприятии; системы электронного документооборота; продукты, позволяющие создавать функциональные модели организации, проводить анализ и оптимизацию деятельности организации.

**Раздел 2.** Модульный состав корпоративных информационных систем.

Тема 3. Методы и методика внедрения корпоративных информационных систем.

Описание методов и методик внедрения корпоративных информационных систем. Описание предметной области автоматизации; устройство и функционирование современных ИС; особенности управления проектами по разработке программных средств. Стандарты системной и программной инженерии.

**Раздел 3.** Анализ изучаемой области

Тема 4. Методы функционального моделирования.

Анализ детальной информации для формализации предметной области проекта и требований пользователей заказчика, интервьюирование ключевых сотрудников заказчика; разработка пользовательской документации; проведение оценки и обоснование рекомендуемых решений; описывание цели проекта и критерий успешности их достижения.

Тема 5. Построение диаграмм потоковых данных

Формализация предметной области проекта.

**Раздел 4.** Работа с документами в 1С:Предприятие.

Тема 7. Модульное тестирование результатов.

Особенности программирования и стандартные библиотеки выбранного языка программирования.

Тема 8. Функционирование корпоративной информационной системы.

Разработка частей руководства администратора к модифицированным элементам типовой ИС. Разработка частей руководства программиста к модифицированным элементам типовой ИС.

**Раздел 5.** Цифровые инструменты и сервисы

Тема 7. Инструменты и сервисы.

Инструменты для коммуникации. Инструменты для управления проектами. Инструменты для организации удаленной связи и видеоконференций. Планирование времени и встреч. Инструменты для управления удаленной работой, командой. Инструменты для обмена информацией (совместное использование файлов). Инструменты для создания сайтов. Конструкторы онлайнкурсов.

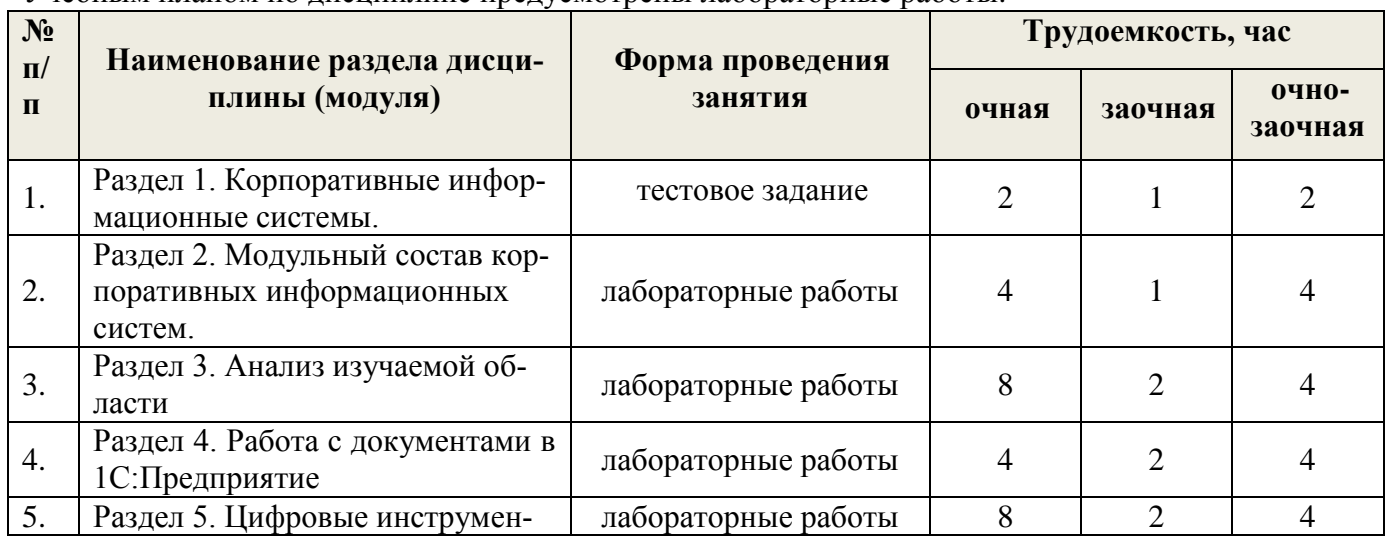

#### *5.3 Темы и формы занятий семинарского типа*

<span id="page-7-0"></span>Учебным планом по дисциплине предусмотрены лабораторные работы.

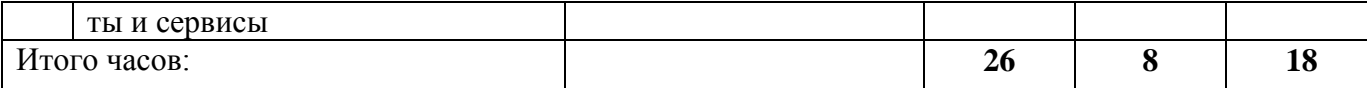

<span id="page-8-0"></span>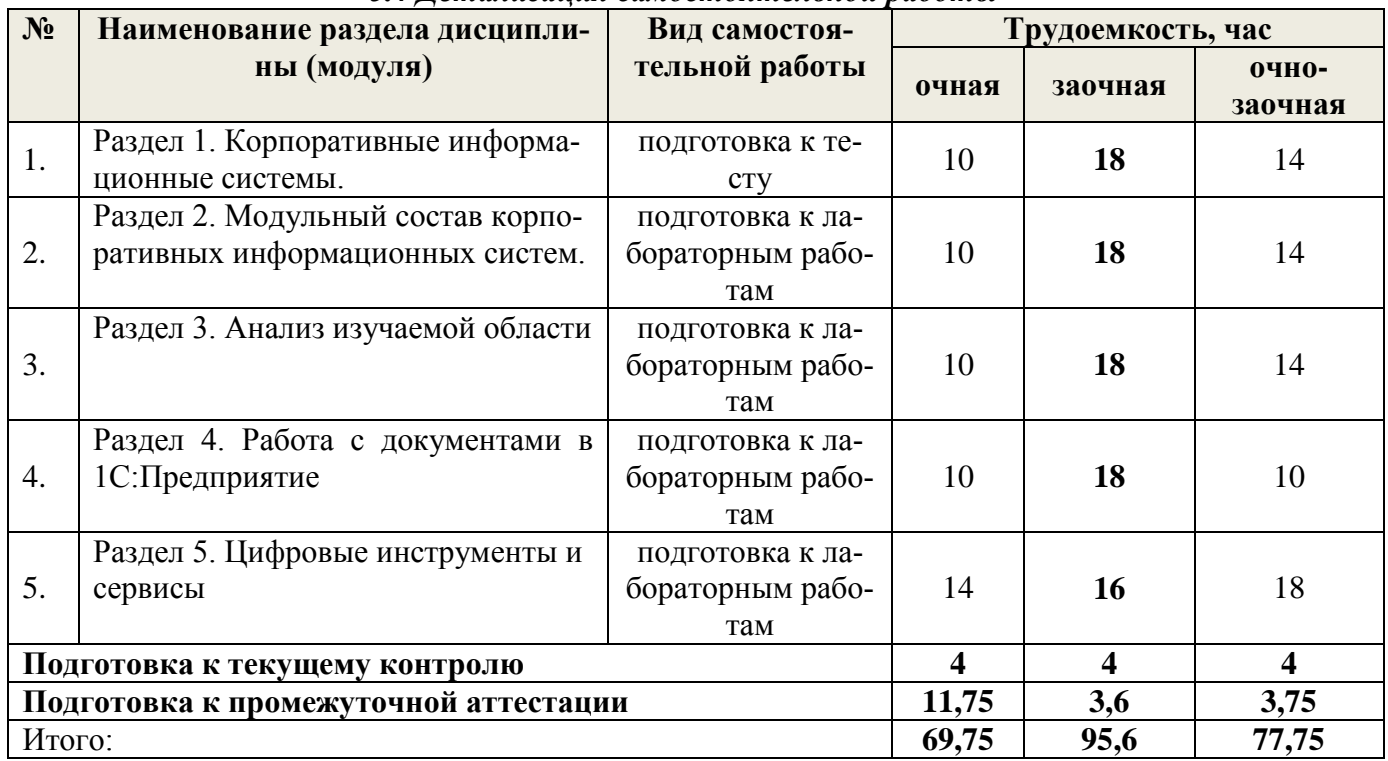

# *5.4 Детализация самостоятельной работы*

### *6. Перечень учебно-методического обеспечения по дисциплине* **Основная и дополнительная литература**

<span id="page-8-1"></span>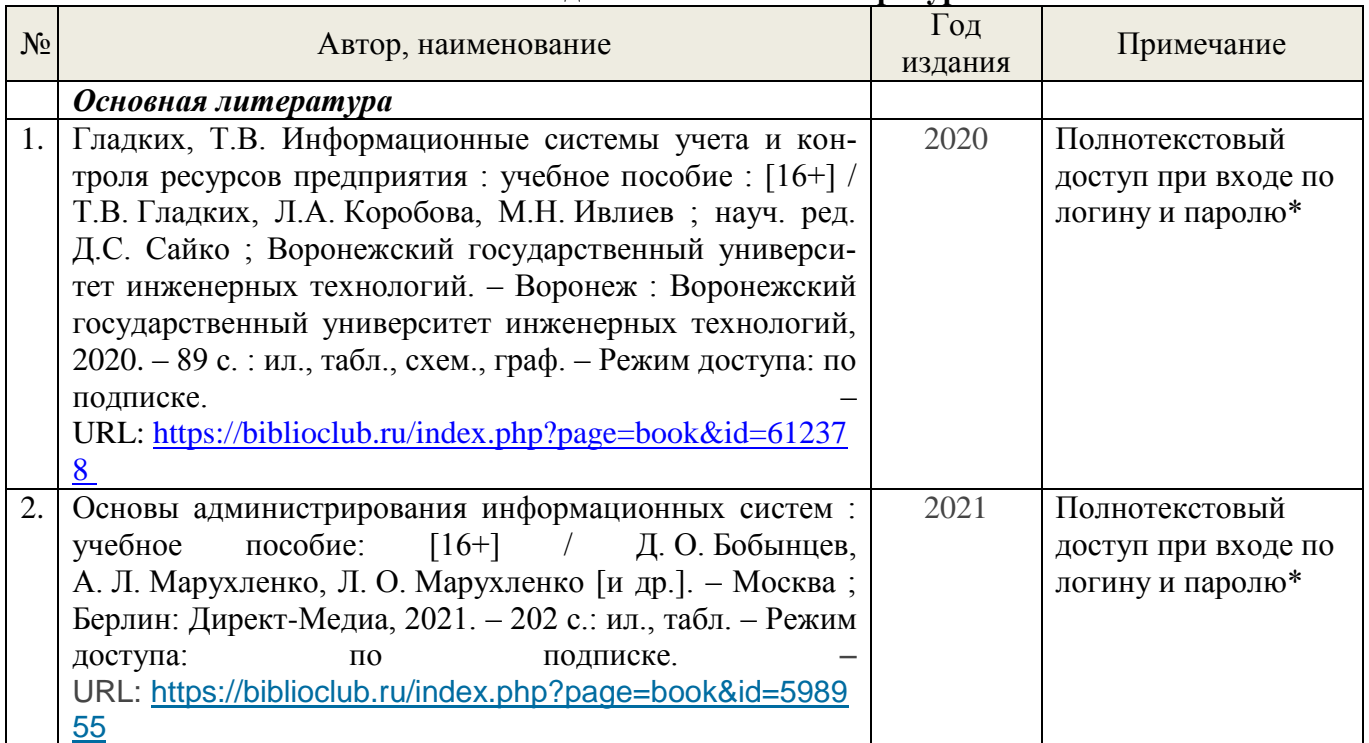

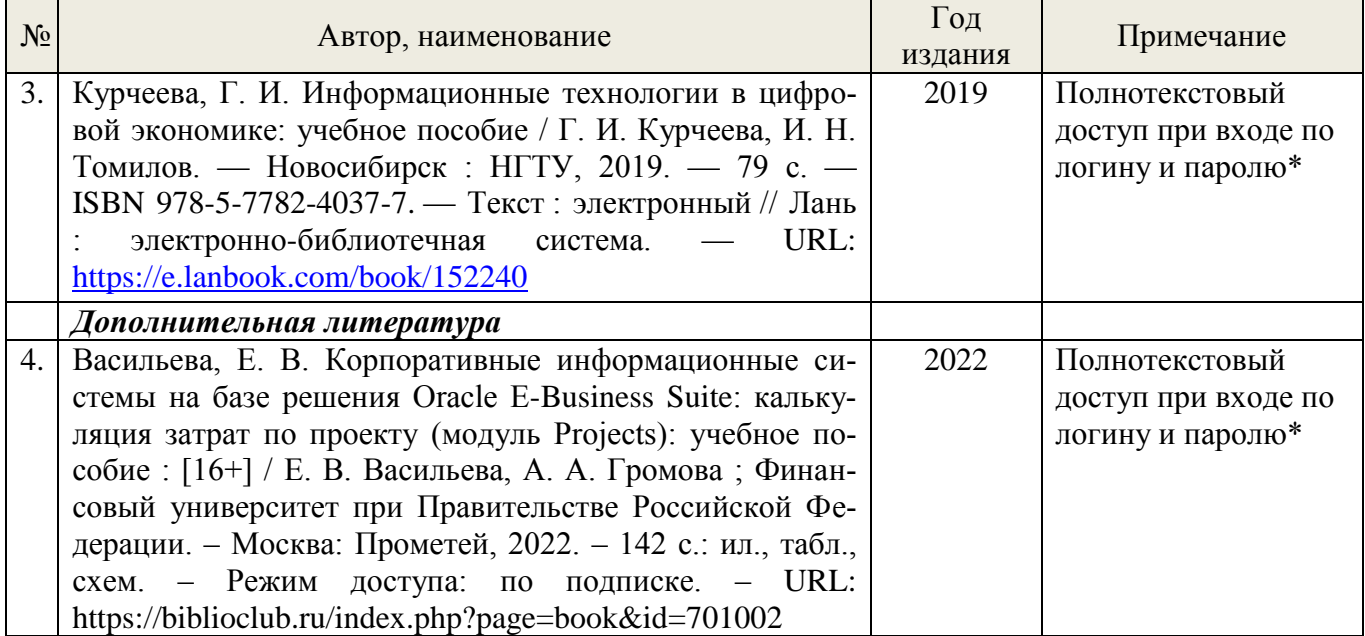

\*- прежде чем пройти по ссылке, необходимо войти в систему

Функционирование электронной информационно-образовательной среды обеспечивается соответствующими средствами информационно-коммуникационных технологий.

# **Электронные библиотечные системы**

– электронно-библиотечная система «Лань». Договор №024/23-ЕП-44-06 от 24.03.2023 г. Срок действия: 09.04.2023-09.04.2024;

– электронно-библиотечная система «Университетская библиотека онлайн». Договор №85- 05/2022/0046/22-ЕП-44-06 от 27.05.2022 г. Срок действия: 27.06.2022-26.06.2023;

- электронная образовательная система «Образовательная платформа ЮРАЙТ». Лицензионный договор №015/23-ЕП-44-06 от 16.02.2023 г. Срок действия: 01.03.2023 – 28.02.2024;

- универсальная база данных East View (ООО «ИВИС»), контракт №284-П/0091/22-ЕП-44-06 от 22.12.2022, срок действия с 22.12.2022 по 31.12.2023 г.

### **Справочные и информационные системы***.*

– справочная правовая система «КонсультантПлюс» (http://www.consultant.ru/). Договор сопровождения экземпляров системы КонсультантПлюс №0607/ЗК от 25.01.2023. Срок с 01.02.2023 г по 31.01.2024 г.;

– справочно-правовая система «Система ГАРАНТ». Свободный доступ (режим доступа: http://www.garant.ru/company/about/press/news/1332787/);

– программная система для обнаружения текстовых заимствований в учебных и научных работах «Антиплагиат. ВУЗ» (URL: https://www.antiplagiat.ru/). Договор №6414/0107/23-ЕП-223-03 от 27.02.2023 года. Срок с 27.02.2023 г по 27.02.2024 г.;

– Информационная система 1С: ИТС (http://its.1c.ru/). Режим доступа: свободный

# **Профессиональные базы данных***.*

– Федеральная служба государственной статистики. Официальная статистика (http://www.gks.ru/). Режим доступа: свободный.

– Электронный фонд правовых и нормативно-технических документов // Акционерное общество «Информационная компания «Кодекс» (https://docs.cntd.ru/). Режим доступа: свободный.

– Экономический портал (https://institutiones.com/). Режим доступа: свободный.

– Информационная система РБК (https://ekb.rbc.ru/). Режим доступа: свободный.

– Официальный интернет-портал правовой информации (http://pravo.gov.ru/). Режим доступа: свободный

– База полнотекстовых и библиографических описаний книг и периодических изданий (http://www.ivis.ru/products/udbs.htm). Режим доступа: свободный

– ГлавбухСтуденты: Образование и карьера (http://student.1gl.ru/). Режим доступа: свободный.

# **Нормативно-правовые акты**

1. Гражданский кодекс Российской Федерации от 30 ноября 1994 года N 51-ФЗ

2. Профессиональный стандарт 06.015 - " Специалист по информационным системам", утвержденный приказом Министерства труда и социальной защиты Российской Федерации от 17 сентября 2014 г. N 645н.

<span id="page-10-0"></span>7. Фонд оценочных средств для проведения промежуточной аттестации обучающихся по дисциплине

### <span id="page-10-1"></span>*7.1. Перечень компетенций с указанием этапов их формирования в процессе освоения образовательной программы*

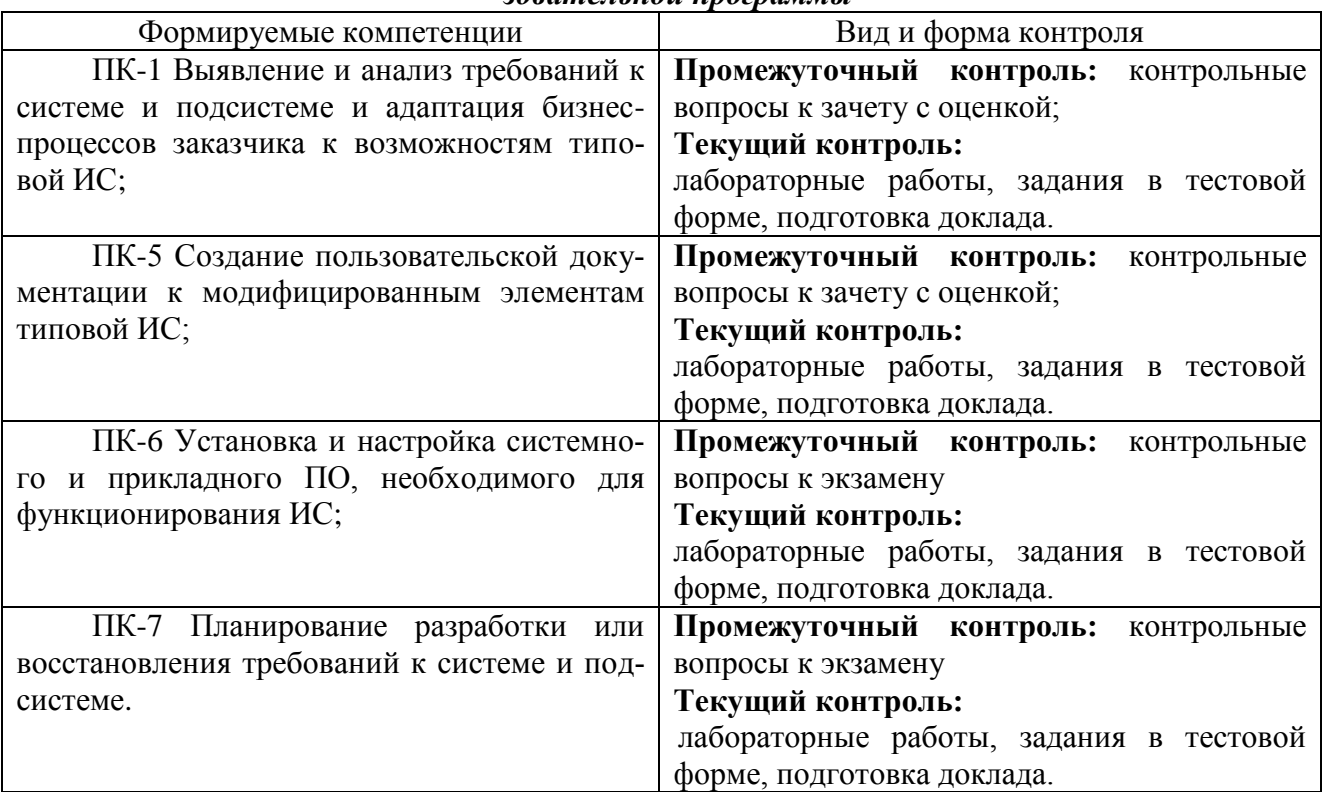

# <span id="page-10-2"></span> *7.2. Описание показателей и критериев оценивания компетенций на различных этапах их формирования, описание шкал оценивания*

**Критерии оценивания устного ответа на контрольные вопросы зачета с оценкой (промежуточный контроль формирования компетенций** ПК-1; ПК-5; ПК-6, ПК-7**)**

*«Зачтено» (отлично)* - дан полный, развернутый ответ на поставленный вопрос, показана совокупность осознанных знаний об объекте, доказательно раскрыты основные положения темы; в ответе прослеживается четкая структура, логическая последовательность, отражающая сущность раскрываемых понятий, теорий, явлений. Знание об объекте демонстрируется на фоне понимания его в системе данной науки и междисциплинарных связей. Ответ изложен литературным языком в терминах науки, показана способность быстро реагировать на уточняющие вопросы;

*«Зачтено» (хорошо)* - дан полный, развернутый ответ на поставленный вопрос, показано умение выделить существенные и несущественные признаки, причинно-следственные связи. Ответ четко структурирован, логичен, изложен в терминах науки. Однако допущены незначительные ошибки или недочеты, исправленные бакалавром с помощью «наводящих» вопросов;

*«Зачтено» (удовлетворительно)* - дан неполный ответ, логика и последовательность изложения имеют существенные нарушения. Допущены грубые ошибки при определении сущности раскрываемых понятий, теорий, явлений, вследствие непонимания обучающимся их существенных и несущественных признаков и связей. В ответе отсутствуют выводы. Умение раскрыть конкретные проявления обобщенных знаний не показано. Речевое оформление требует поправок, коррекции;

«Не зачтено» (неудовлетворительно) - обучающийся демонстрирует незнание теоретических основ предмета, не умеет делать аргументированные выводы и приводить примеры, показывает слабое владение монологической речью, не владеет терминологией, проявляет отсутствие логичности и последовательности изложения, делает ошибки, которые не может исправить, даже при коррекции преподавателем, отказывается отвечать на занятии.

Критерии оценивания выполнения заданий в тестовой форме (текущий контроль формирования компетенций ПК-1; ПК-5; ПК-6, ПК-7)

По итогам выполнения тестовых заданий оценка производится по четырехбалльной шкале. При правильных ответах на:

86-100% заланий – оценка «отлично»:

71-85% заланий - оценка «хорошо»:

51-70% заданий - оценка «удовлетворительно»;

менее 51% - оценка «неудовлетворительно».

Критерии оценивания лабораторных работ (текущий контроль формирования компетенций ПК-1; ПК-5; ПК-6, ПК-7):

отлично: выполнены все работы, бакалавр четко и без ошибок ответил на все контрольные вопросы.

хорошо: выполнены все работы, бакалавр без с небольшими ошибками ответил на все контрольные вопросы.

удовлетворительно: выполнены все работы с замечаниями, бакалавр ответил на все контрольные вопросы с замечаниями.

неудовлетворительно: обучающийся не выполнил или выполнил неправильно задания, ответил на контрольные вопросы с ошибками или не ответил на конкретные вопросы.

Критерии оценивания доклада (текущий контроль формирования компетенций ПК-1;  $\Pi K-5$ ;  $\Pi K-6$ ,  $\Pi K-7$ ):

«отлично» - работа выполнена в соответствии с требованиями, выбранная тема раскрыта полностью, материал актуален и достаточен бакалавр четко и без ошибок ответил на все контрольные вопросы.

«хорошо» - работа выполнена в соответствии с требованиями, выбранная тема раскрыта, материал актуален, бакалавр ответил на все контрольные вопросы с замечаниями.

«удовлетворительно» - работа выполнена в соответствии с требованиями, выбранная тема частично раскрыта, по актуальности доклада есть замечания, бакалавр ответил на все контрольные вопросы с замечаниями.

«неудовлетворительно» - бакалавр не подготовил работу или подготовил работу, не отвечающую требованиям, ответил на контрольные вопросы с ошибками или не ответил на конкретные вопросы.

# <span id="page-11-0"></span>7.3. Типовые контрольные задания или иные материалы, необходимые для оценки знаний, үмений, навыков и (или) опыта деятельности, характеризующих этапы формирования компетенций в процессе освоения образовательной программы

### Контрольные вопросы к зачету с оценкой (промежуточный контроль)

- 1. Какие предъявляются требования к информатизации и автоматизации прикладных процес- $\cos$ ?
- 2. Опишите формализацию предметной области проекта.
- 3. Приведите пример моделирования прикладных и информационных процессов.
- 4. Какие стандарты системной и программной инженерии?
- 5. Приведите примеры синтаксиса, особенностей программирования и стандартных библиотек выбранного языка программирования.
- 6. Перечислите особенности применения информационных технологий при решении задач информационного обслуживания.

7. Что понимают под КЭОИ?

8. Что понимается под анализом детальной информации для формализации предметной области проекта и требований пользователей заказчика?

9. Что понимается под интервьюированием ключевых сотрудников заказчика?

10. Как создаются блок-схемы алгоритмов функционирования разрабатываемых программных продуктов?

11. Расскажите об инструментах и методах модульного тестирования.

12. Расскажите о современных операционных систем.

13. Теория баз данных; устройство и функционирование современных ИС.

14. Основы современных систем управления базами данных; системы хранения и анализа баз данных.

15. Современные методики тестирования разрабатываемых ИС: инструменты и методы модульного тестирования; культуру речи; основы управленческого учета.

16. Расскажите о технологии обработки учетной информации в БУИС на небольшом предприятии.

17. Какие виды учета выделяются в системе обработки учетной информации на крупном предприятии?

18. Программные средства и платформы инфраструктуры информационных технологий организаций; современные подходы и стандарты автоматизации организации (например, CRM, MRP, ERP…, ITIL, ITSM);

19. Системы классификации и кодирования информации, в том числе присвоение кодов документам и элементам справочников;

20. Отраслевая нормативная техническая документация; источники информации, необходимой для профессиональной деятельности; основы организации производства.

21. Каково назначение АРМ администратора?

22. Инструменты и методы тестирования нефункциональных и функциональных характеристик ИС.

23. Что обеспечивает стандарт SWIFT?

24. Разработки частей руководства программиста к модифицированным элементам типовой ИС.

# **Задания в тестовой форме (текущий контроль)**

1. К свойствам экономических систем относятся: Варианты:

- сложность структуры;
- динамичность процессов;
- статичность процессов;
- целостность системы.
- 2. Экономическая информационная система это ...

Варианты:

- целостность модели управления объектом, предназначенная для выполнения функциональных действий;
- совокупность различных средств, предназначенных для выполнения функций управления;
- подсистема классификации и кодирования информации;
- целостность объекта управления , предназначенная для выполнения функциональных действий.
- 3. Сколько этапов управления ЭИС ...
- Варианты:
- $\bullet$  4
- $\bullet$  5
- 3

4. Согласно структурной связи требований бизнеса и различных областей архитектуры информационных технологий архитектура приложений должна быть связана с … Варианты:

- операционными требованиями;  $\bullet$
- требованиями к информации;  $\bullet$
- системными требованиями;  $\bullet$
- функциональными требованиями;  $\bullet$

5. В настоящее время вместо понятия «автоматические системы управления предприятием» (АСУП) используется понятие ...

Варианты:

- «корпоративные информационные системы» (КИС);  $\bullet$
- «системы автоматизированного проектирования» (САПР);  $\bullet$
- «автоматизированные системы управления технологическим процессом» (АСУ ТП);

Известные принципы организации производства - «вовремя заказать» и «вовремя 6. произвести», объединенные в методологию «вовремя выполнить», реализует концепция ... планирования ресурсов, синхронизированного с запросами потребителей (Customer Synchronized Relationship Planning – CSRP):

Варианты:

- управления эффективностью бизнеса (Business Performance Management  $-$  BPM);  $\bullet$
- планирования потребности в материалах (Material Requirements Planning  $-MRP$ );  $\bullet$
- планирования ресурсов предприятия (Enterprise Resource Planning ERP);

7. Указать современные подходы и стандарты автоматизации организации:

Варианты:

- CRM, MRP;  $\bullet$
- ERP, ITIL, ITSM;
- пространственные показатели:
- временные показатели:
- функциональные показатели.

8. К какой эффективности относится степень полезной отдачи от выделенных средств на разработку:

Варианты

- функциональной;  $\bullet$
- целевой:
- экономической;
- информационной.

9. Получение данных для проведения финансово-экономического анализа является...

Варианты

- цель автоматизированной обработкой экономической информации;
- алгоритм автоматизированной обработкой информации;
- метолом.
	- 10. АЭИС предназначены для ...

Варианты

- финансово-экономического анализа;
- стимулирования продаж:
- динамики показателей прибыли.

 $11<sub>1</sub>$ ... - это общая модель организационной системы, делового предприятия (бизнеса), определяющая политику инвесторов, стратегии руководства, продукты, структуры, процессы, технологии и информационную поддержку его деятельности.

Варианты:

- Стратегия предприятия;
- Структура предприятия;
- Архитектура предприятия;
- Архитектура управления.

# Лабораторные работы (текущий контроль)

Задание 1. Создать справочники без дополнительных реквизитов: *Город, Область, Улицы, МаркаМодель, ТипКузова, ТипТоплива, ТипКоробкиПередач, Цвет, Статус, ВидРемонта, ПричиныОбращения, Должность.* На формах справочников изменить заголовки полей *Код* и *Наименование* в соответствии с представленным видом справочников на рисунках ниже. Каждый справочник заполнить по 10 (десять) произвольных значений.

Задание 2. Создать справочники с дополнительными реквизитами.

Дополнительные реквизиты у справочников добавляются на закладке Данные окна создания. Справочник Владельцы хранит информацию о клиенте. Структура справочника представлена в табл.1.

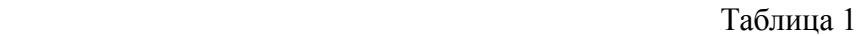

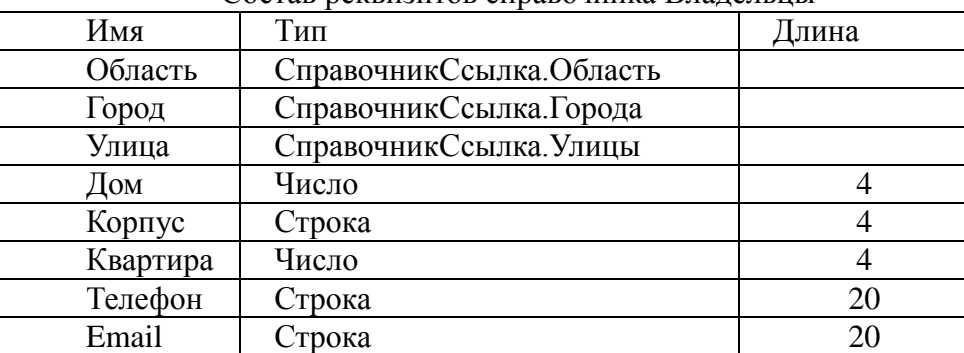

Состав реквизитов справочника Владельцы

В качестве идентификатора каждого Клиента (реквизит *КодЗаказчика*) будем использовать номер автомобиля, а не свойство счетчик реквизита *Код*, установленное по умолчанию системой 1С. Для этого необходимо при создании справочника Владельцы на закладке Нумерация снять флажок Автонумерация.

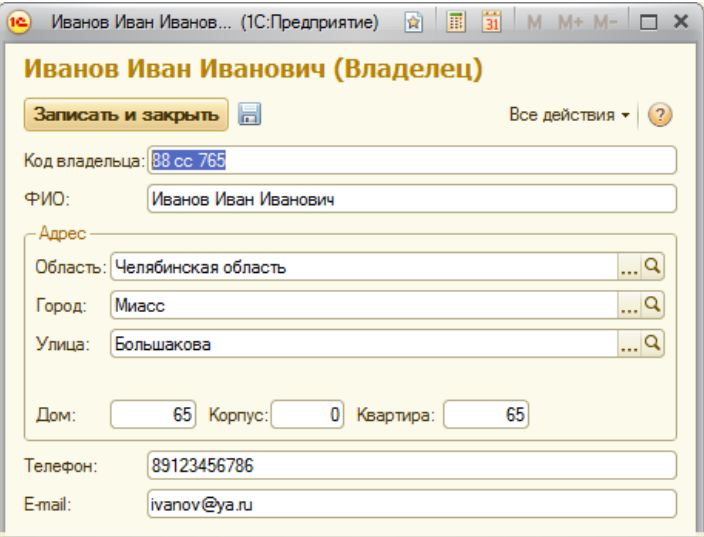

Рис. 1. Экранная форма справочника Владелец

В форме документа Владельцы:

изменить заголовки полей *Код* и *Наименование* на *Код* владельца и ФИО соответственно;

объединить реквизиты Область, Город, Улица, Дом, Корпус, Квартирав группу и расположить их на форме.

Свойства группы: группировка – вертикальная, отображение – рамка группы; у подгруппы – горизонтальная группировка, отображение – нет.

Справочник Сотрудники содержит информацию о сотрудниках станции технического обслуживания (СТО).Структура справочника представлена в табл. 2.

Таблица 2

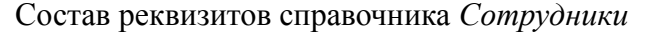

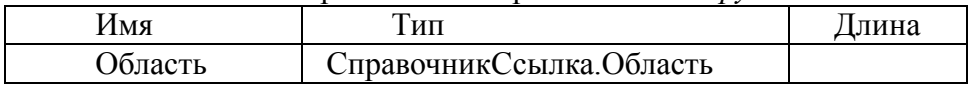

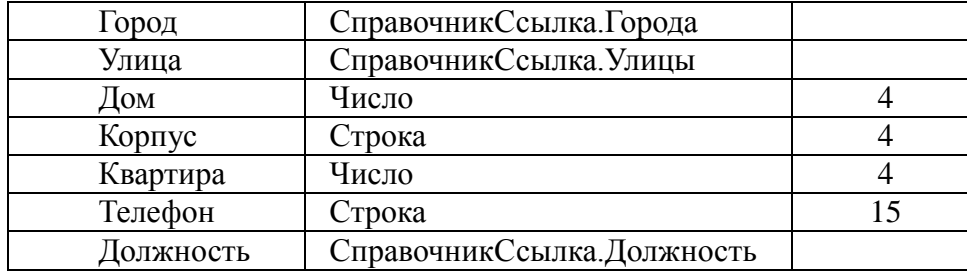

Задание 3. Для реализации системы в 1С необходимо разработать 3 (три) документа: ЗаказНаряд, АктАктивнойПриемки, ЗаявкаНаЗапчасти.

Документ 1. ЗаказНаряд– содержит информацию о Заказчике, об автомобиле, по какой причине обратился Заказчик, какие работы выполнялись, какие запчасти заказаны, рассчитывается общая сумма заказа.

На форме документа ЗаказНаряд:

создать группы – Заказчик, Собственник, Автомобиль, Плательщик, Ответственныеи подгруппы АдресЗаказчика, АдресПлательщика.

снять доступность с реквизитов КодЗаказчика, Адрес Заказчика, Код Собственника, Адрес Собственника, Код Плательщика, Адрес Плательщика, Итого, Итого со скидкой.

Задание 4. Автоматическое заполнение полей Шапки документаЗаказНаряд

При заполнении пользователем в режиме 1С:Предприятие реквизита Заказчик (выбор из открывающего списка), должны автоматически подставляться значения в реквизитКодЗаказчика и сведения о прописке из справочника Владельцы. Для этого:

1) в режиме Конфигуратор на вкладке Данные документа ЗаказНаряд добавить реквизиты:

- КодЗаказчика (тип Строка, длина 10);
- ЗаказчикОбласть (тип Строка, длина 30);
- ЗаказчикГород (тип Строка, длина 30);
- ЗаказчикУлица (тип Строка, длина 30);
- ЗаказчикДом (тип Число, длина 4);
- ЗаказчикКорпус (тип Строка, длина 4);
- ЗаказчикКвартира (тип Число, длина 4);
- ЗаказчикТелефон (тип Строка, длина 30);

2) на вкладке Формы документа ЗаказНаряд открыть Форму документа. В правом верхнем окне Реквизиты конструктора из списка Объект перетащить новые реквизиты Код-Заказчика в группу СведенияЗаказчик, реквизиты адреса Заказчика– в группу АдресЗаказчика.

Задание 5. В окне свойств реквизита Заказчик левого верхнего окна Элементы вызвать событие ПриИзменении и добавить текст процедуры:

#### &НаКлиенте

Процедура ЗаказчикПриИзменении(Элемент)

Объект.ЗаказчикОбласть=ПолучитьОбласть(Объект.Заказчик);

Объект.ЗаказчикГород=ПолучитьГород(Объект.Заказчик);

Объект.ЗаказчикУлица=ПолучитьУлицу(Объект.Заказчик);

Объект.ЗаказчикДом=ПолучитьДом(Объект.Заказчик);

Объект.ЗаказчикКорпус=ПолучитьКорпус(Объект.Заказчик);

Объект.ЗаказчикКвартира=ПолучитьКвартиру(Объект.Заказчик);

Объект.ЗаказчикТелефон=ПолучитьТелефон(Объект.Заказчик);

Объект.КодЗаказчика=ПолучитьКодЗаказчика(Объект.Заказчик);

КонецПроцедуры

&НаСервереБезКонтекста

Функция ПолучитьОбласть(Владельцы)

Возврат Владельцы.Область;

КонецФункции

&НаСервереБезКонтекста Функция ПолучитьГород(Владельцы) Возврат Владельцы.Город; КонецФункции

&НаСервереБезКонтекста Функция ПолучитьУлицу(Владельцы) Возврат Владельцы.Улица; КонецФункции

&НаСервереБезКонтекста Функция ПолучитьДом(Владельцы) Возврат Владельцы.Дом; КонецФункции

&НаСервереБезКонтекста Функция ПолучитьКорпус(Владельцы) Возврат Владельцы.Корпус; КонецФункции

&НаСервереБезКонтекста Функция ПолучитьКвартиру(Владельцы) Возврат Владельцы.Квартира; КонецФункции

&НаСервереБезКонтекста Функция ПолучитьТелефон(Владельцы) Возврат Владельцы.Телефон; КонецФункции

&НаСервереБезКонтекста Функция ПолучитьКодЗаказчика(Владельцы) Возврат Владельцы.Код; КонецФункции

Задание 6. В документе ЗаказНарядна закладке Данные добавьте реквизиты адреса, идентификатора и телефона для Собственника и Плательщика. Разработайте соответствующие процедуры автоматизации заполнения реквизитов полей и проверьте работу.

Задание 7. Автоматический расчет суммы по строке Табличной частиВыполненныеРаботы документа ЗаказНаряд

При заполнении табличной части документа ВыполненныеРаботы серьезным недостатком является необходимость ручного расчета поля Сумма, что снижает скорость работы и повышает вероятность ошибки расчета пользователей при внесении данных в документ. Для реквизита ВыполненныеРаботыКоличество окна Элементы вызвать событие ПриИзменении, добавить текст процедуры:

# &НаКлиенте

Процедура ВыполненныеРаботыКоличествоПриИзменении(Элемент) СтрТабЧасти=Элементы.ВыполненныеРаботы.ТекущиеДанные; СтрТабЧасти.Сумма=СтрТабЧасти.Цена\*СтрТабЧасти.Количество; КонецПроцедуры

Задание 8. Расчет итогов по документуЗаказНаряд

При работе с документом ЗаказНаряд для полноты картины Менеджеру, организующему сделку, важно видеть итоговую сумму по всем заказанным услугам. Для автоматизации расчета суммы необходимо для табличной части Выполненные Работы окна Элементы вызвать процедуру ПриИзменении, добавить текст процедуры:

# **&НаКлиенте**

Процедура Выполненные Работы При Изменении (Элемент)

Объект. Итого=Объект. Выполненные Работы. Итог («Сумма»);

КонецПроцедуры

# Примерные темы докладов (текущий контроль)

1. Инструменты и методы разработки пользовательской документации;

- 2. Возможности ИС:
- 3. Предметная область автоматизации; устройство и функционирование современных ИС;

4. Системы хранения и анализа баз данных; современные стандарты информационного взаимодействия систем;

5. Программные средства и платформы инфраструктуры информационных технологий организаций;

6. Современные подходы и стандарты автоматизации организации (например, CRM, MRP,  $ERP..., ITIL, ITSM);$ 

- 7. Опишите требования к информатизации и автоматизации прикладных процессов?
- 8. Опишите формализацию предметной области проекта.
- 9. Приведите пример моделирования прикладных и информационных процессов.
- 10. Расскажите о стандартах системной и программной инженерии.
- 11. Приведите примеры синтаксиса, особенностей программирования и стандартных библиотек выбранного языка программирования.
- 12. Перечислите особенности применения информационных технологий при решении задач информационного обслуживания.

13. Системы классификации и кодирования информации, в том числе присвоение кодов документам и элементам справочников;

14. Отраслевая нормативная техническая документация; источники информации, необхолимой для профессиональной деятельности:

15. Основы организации производства;

16. Назначение статистической обработки данных для поддержки процедуры принятия решения с использованием программных средств.

17. Дайте характеристику информационных систем управленческого консалтинга.

18. В чем особенности сетевых информационных технологий корпоративного управления?

<span id="page-17-0"></span>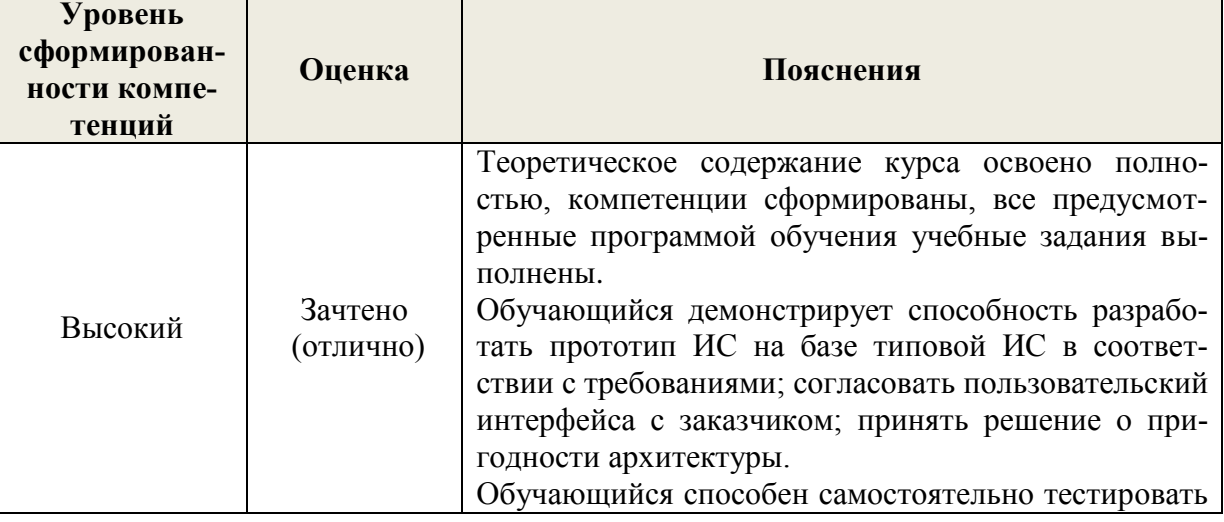

#### 7.4. Соответствие шкалы оценок и уровней сформированных компетенций

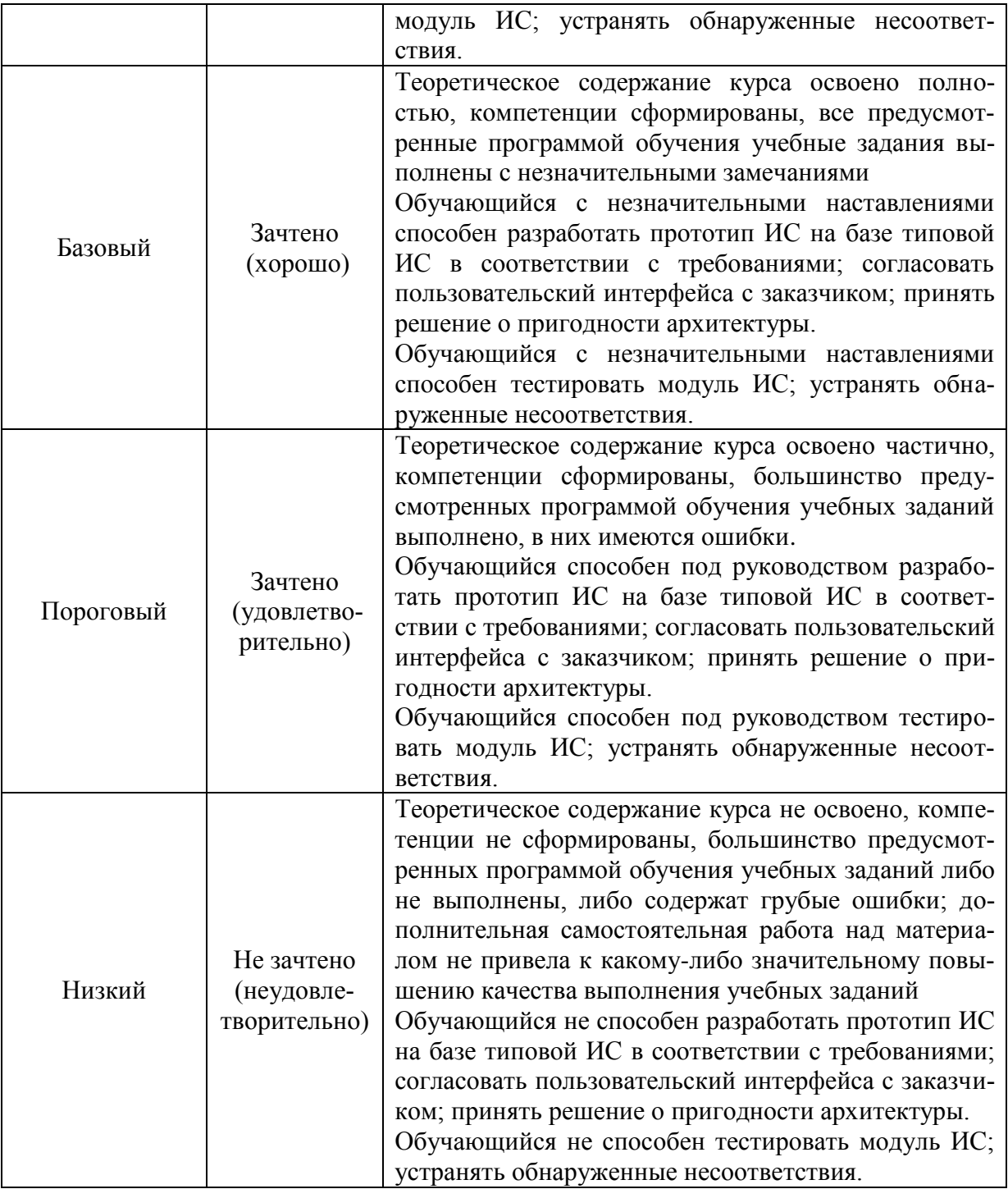

#### *8. Методические указания для самостоятельной работы обучающихся*

<span id="page-18-0"></span>Самостоятельная работа – планируемая учебная, производственная, технологическая работа обучающихся, выполняемая во внеаудиторное (аудиторное) время по заданию и при методическом руководстве преподавателя, но без его непосредственного участия (при частичном непосредственном участии преподавателя, оставляющем ведущую роль в контроле за работой студентов).

Самостоятельная работа обучающихся в вузе является важным видом их учебной и производственной деятельности. Самостоятельная работа играет значительную роль в рейтинговой технологии обучения. В связи с этим, обучение в вузе включает в себя две, практически одинаковые по взаимовлиянию части – процесса обучения и процесса самообучения. Поэтому самостоятельная работа должна статьэффективной и целенаправленной работой обучающихся.

*Формы самостоятельной работы* обучающихся разнообразны. Они включают в себя:

- написание докладов по выполняемому заданию;
- участие в работе конференций, комплексных научных исследованиях.

В процессе изучения дисциплины «Теория оптимального управления» обучающимся направления 09.03.03 *основными видами самостоятельной работы* являются:

 подготовка к аудиторным занятиям (лекциям и лабораторным работам) и выполнение соответствующих заданий;

 самостоятельная работа над отдельными темами учебной дисциплины в соответствии с учебно-тематическим планом;

подготовка докладов;

выполнение тестовых заданий;

подготовка к зачету с оценкой.

*Подготовка докладов* по выбранной тематике предполагает подбор необходимого материала и его анализ, определение его актуальности и достаточности, формирование плана доклада или его структуры, таким образом, чтобы тема была полностью раскрыта. Изложение материала должно быть связным, последовательным, доказательным. Способ изложения материала для выступление должен носить конспективный или тезисный характер. Подготовленная в PowerPoint презентация должна иллюстрировать доклад и быть удобной для восприятия.

Самостоятельное выполнение *тестовых заданий* по всем разделам дисциплины сформированы в фонде оценочных средств (ФОС)

Данные тесты могут использоваться:

обучающимися при подготовке к зачету с оценкой в форме самопроверки знаний;

 преподавателями для проверки знаний в качестве формы промежуточного контроля на лабораторных работах;

для проверки остаточных знаний обучающихся, изучивших данный курс.

Тестовые задания рассчитаны на самостоятельную работу без использования вспомогательных материалов. То есть при их выполнении не следует пользоваться учебной и другими видами литературы.

Для выполнения тестового задания, прежде всего, следует внимательно прочитать поставленный вопрос. После ознакомления с вопросом следует приступать к прочтению предлагаемых вариантов ответа. Необходимо прочитать все варианты и в качестве ответа следует выбрать индекс (цифровое обозначение), соответствующий правильному ответу.

На выполнение теста отводится ограниченное время. Оно может варьироваться в зависимости от уровня тестируемых, сложности и объема теста. Как правило, время выполнения тестового задания определяется из расчета 45-60 секунд на один вопрос.

Содержание тестов по дисциплине ориентировано на подготовку обучающихся по основным вопросам курса. Уровень выполнения теста позволяет преподавателям судить о ходе самостоятельной работы обучающихся в межсессионный период и о степени их подготовки к зачету с оценкой.

### <span id="page-19-0"></span>*9. Перечень информационных технологий, используемых при осуществлении образовательного процесса по дисциплине*

Применение цифровых технологий в рамках преподавания дисциплины предоставляет расширенные возможности по организации учебных занятий в условиях цифровизации образования и позволяет сформировать у обучающихся навыки применения цифровых сервисов и инструментов в повседневной жизни и профессиональной деятельности,.

Для реализации этой цели в рамках изучения дисциплины могут применяться следующие цифровые инструменты и сервисы:

- для планирования аудиторных и внеаудиторных мероприятий: Pruffme – система для организации коллективной работы и онлайн-встреч, распространяется по проприетарной лицензии; Mirapolis – система для организации коллективной работы и онлайн-встреч, распространяется по проприетарной лицензии;

для совместного использования файлов: Яндекс.Календарь [\(https://calendar.yandex.ru/\)](https://calendar.yandex.ru/) – онлайн календарь-планер, распространяется по лицензии ShareWare; Shtab [\(https://shtab.app/\)](https://shtab.app/) – планировщик задач, распространяется по лицензии FreeWare; YouGile [\(https://ru.yougile.com/\)](https://ru.yougile.com/) – система управления проектами и общения, планировщик задач, распространяется по лицензии trialware; YouGile [\(https://ru.yougile.com/\)](https://ru.yougile.com/) – система управления проектами и общения, планировщик задач, распространяется по лицензии trialware; Yandex Tracker (https://cloud.yandex.ru/services/tracker) – сервис для совместной работы и организации процессов в компании, распространяется по лицензии trialware.

Для успешного овладения дисциплиной используются следующие информационные технологии обучения:

при проведении лекций используются презентации материала в программе Microsoft Office (PowerPoint), выход на профессиональные сайты, использование видеоматериалов различных интернет-ресурсов.

 Лабораторные работы по дисциплине проводятся с использованием платформ 1С:Предприятие 8.3, MOODLE, справочной правовой системы «Консультант Плюс».

Для дистанционной поддержки дисциплины используется система управления образовательным контентом Moodle. Для работы в данной системе все обучающиеся на первом курсе получают индивидуальные логин и пароль для входа в систему, в которой размещаются : программа дисциплины, материалы для лекционных и иных видов занятий , задания, контрольные вопросы.

Лабораторные работы по дисциплине проводятся с использованием бумажных вариантов методических указаний.

В процессе изучения дисциплины учебными целями являются первичное восприятие учебной информации о теоретических основах и принципах работы информационных ресурсов общества, как экономической категории; знать основы современных информационных технологий переработки информации и их влияние на успех в профессиональной деятельности; о современном состоянии уровня и направлений развития вычислительной техники и программных средств;

Для достижения этих целей используются в основном традиционные информативноразвивающие технологии обучения с учетом различного сочетания пассивных форм (лекция, практическое занятие, консультация, самостоятельная работа) и репродуктивных методов обучения (повествовательное изложение учебной информации, объяснительно-иллюстративное изложение) и лабораторно-практических методов обучения (выполнение практических работ).

Университет обеспечен необходимым комплектом лицензионного программного обеспечения:

– операционная система Windows 7, License 49013351 УГЛТУ Russia 2011-09-06, OPEN 68975925ZZE1309. Срок: бессрочно;

- операционная система Astra Linux Special Edition. Договор №Pr000013979/0385/22-ЕП-223-06 от 01.07.2022. Срок: бессрочно;

– пакет прикладных программ Office Professional Plus 2010, License 49013351 УГЛТУ Russia 2011-09-06, OPEN 68975925ZZE1309. Срок: бессрочно;

– пакет прикладных программ Р7-Офис.Профессиональный. Договор №Pr000013979/0385/22-ЕП-223-06 от 01.07.2022. Срок: бессрочно;

– антивирусная программа Kaspersky Endpoint Security для бизнеса- Стандартный Russian Edition. 250-499 Node 1 year Educational Renewal License. Договор №0423/ЗК от 30.08.2022. Срок с 09.10.2022 г. по 09.10.2023 г.;

– операционная система Windows Server. Контракт на услуги по предоставлению лицензий на право использовать компьютерное обеспечение № 067/ЭА от 07.12.2020 года. Срок бессрочно;

– система видеоконференцсвязи Mirapolis. Договор №57/03/23-К/0148/23-ЕП-223-03 от 13.03.2023. Срок: с 13.03.2023 по 13.03.2024;

– система видеоконференцсвязи Пруффми. Договор № 2576620 -1/ 0147 / 23-ЕП-223-03 от 15.03.2023. Срок: с 15.03.2023 по 15.03.2024;

– система управления обучением LMS Moodle – программное обеспечение с открытым кодом, распространяется по лицензии GNU Public License (rus);

– браузер Yandex (https://yandex.ru/promo/browser/) – программное обеспечение распространяется по простой (неисключительной) лицензии;

– платформа 1С: Предприятие 8. Договор №0164/ЗК от 31.05.2021 г. Срок действия: бессрочно.

# <span id="page-21-0"></span>*10. Описание материально-технической базы, необходимой для осуществления образовательного процесса по дисциплине*

Реализация учебного процесса осуществляется в специальных учебных аудиториях университета для проведения занятий лекционного типа, занятий семинарского типа, групповых и индивидуальных консультаций, текущего контроля и промежуточной аттестации. Все аудитории укомплектованы специализированной мебелью и техническими средствами обучения, служащими для представления учебной информации большой аудитории. При необходимости обучающимся предлагаются наборы демонстрационного оборудования и учебно-наглядных пособий, обеспечивающие тематические иллюстрации.

Самостоятельная работа обучающихся выполняется в специализированной аудитории, которая оборудована учебной мебелью, компьютерной техникой с возможностью подключения к сети "Интернет" и обеспечением доступа в электронную информационно-образовательную среду УГЛТУ.

Есть помещение для хранения и профилактического обслуживания учебного оборудования. **Требования к аудиториям**

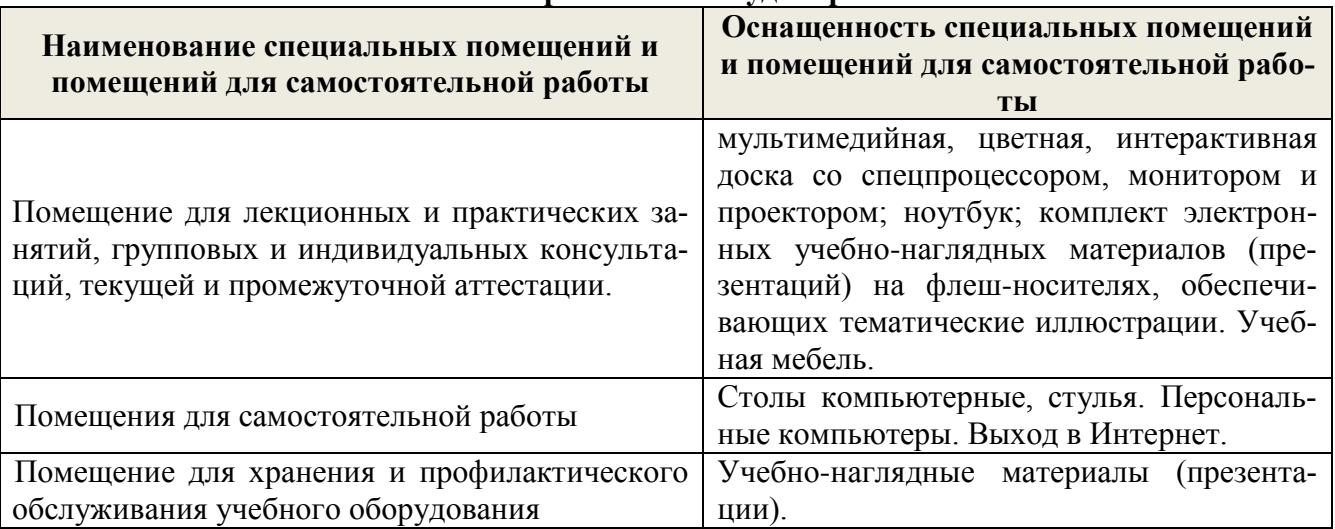